Vorgehensweise an der LMU zur Erlangung der versuchstierkundlichen Sachkunde

## **Vorgehensweise und Kosten**

Um die enormen logistischen Probleme, die auf Grund des großen Bedarfs (geschätzt 500 Auszubildende pro Jahr) an der LMU entstehen, zu lösen und dennoch die bedarfsgerechte und spezifische Ausbildung für eine so großen Zahl an Auszubildenden sicherzustellen, hat die LMU mit der Regierung von Oberbayern (ROB) eine Alternative zur Ausbildung mittels kommerzieller Kurse vereinbart.

Diese Alternative sieht vor, dass den Auszubildenden der LMU die von der TierSchVersV geforderten theoretischen Inhalte zunächst mit Hilfe eines online-Kurses auf der Plattform "LAS interactive" (Laboratory Animal Science interactive, http://las-interactive.de) vermittelt werden. Diese werden abschließend im Rahmen einer online-Prüfung testiert. Erst mit bestandener Prüfung können die Teilnehmer von ihrem Betreuer/ihrer Einrichtung bei der ROB auf einer Tierversuchsanzeige zur Aus-, Fort- und Weiterbildung gemeldet werden. Im Rahmen dieser Anzeige werden dann die praktischen Inhalte der Ausbildung im spezifischen Modell unter Aufsicht und Anleitung erlernt. Das Erreichen des praktischen Ausbildungszieles wird vom Leiter des Versuchsvorhabens schriftlich bestätigt und dient bei der Meldung des Auszubildenden auf dem eigentlichen Versuchsvorhaben als ergänzender Sachkundenachweis.

Die geplante Vorgehensweise hat die Vorteile, dass so zum einen die Anzahl der verwendeten Tiere (keine Verwendung von Tieren in einem allgemeinen praktischen Kurs) gesenkt wird und zum anderen die Ausbildung gezielt im relevanten Tiermodell durchgeführt wird. Darüber hinaus wird LAS interactive auch in englischer und französischer Sprache angeboten, so dass auch nicht deutschsprechende Kollegen/innen die Sachkunde erwerben können. Die Kosten in Höhe von ca. 310,00 € für den Kurs fallen im Vergleich zu kommerziellen Kursen geringer aus.

## **Organisation**

Die Erlangung der Sachkunde mit Hilfe von "LAS interactive" ist den Mitarbeitern und Einrichtungen der LMU freigestellt. Sie kann ebenso im Rahmen von kommerziellen Kursen oder durch die Etablierung eigener Programme erworben werden. Sollten einzelne Einrichtungen der LMU beabsichtigen, entsprechende Kurse in Eigenregie zu entwickeln, um mit deren Hilfe die eigenen Mitarbeiter zu schulen, wird dringend empfohlen, diese Programme vorab mit der ROB zu besprechen und abzustimmen.

## **1. Arbeiten mit LAS interactive: Der LAS Campus**

Interessenten können sich zu jedem beliebigen Zeitpunkt in "LAS interactive" registrieren und mit dem Erlernen der theoretischen Lehrinhalte durch Bearbeitung der online Schulungsseiten im Bereich LAS Campus beginnen. In dieser Phase werden keine Kursgebühren erhoben. Die Registrierung bei "LAS interactive" erfolgt über folgenden Link:

## [http://las-interactive.de.](http://las-interactive.de/)

Achtung!! Für die Registrierung bei "LAS interactive" muss eine E-Mail-Adresse verwendet werden, die entweder auf "Imu.de" oder auf "uni-muenchen.de" etc. endet. Private Email-Adressen werden von "LAS interactive" nicht akzeptiert. Eine entsprechende Email-Adresse wird für Sie vom zuständigen Netzwerkadministrator eingerichtet.

Die mit der LMU vereinbarten Rahmenbedingungen, die zu lernenden Themenbereiche im las campus sowie die Prüfungstermine finden Sie nach Registrierung in Ihrem Nutzerprofil unter "Mein LAS interactive".

Login Seite von LAS interactive. In der Kopfzeile können Sie das Konto einrichten (Anmelden) und Die Seitensprache ändern (DE/EN/FR)

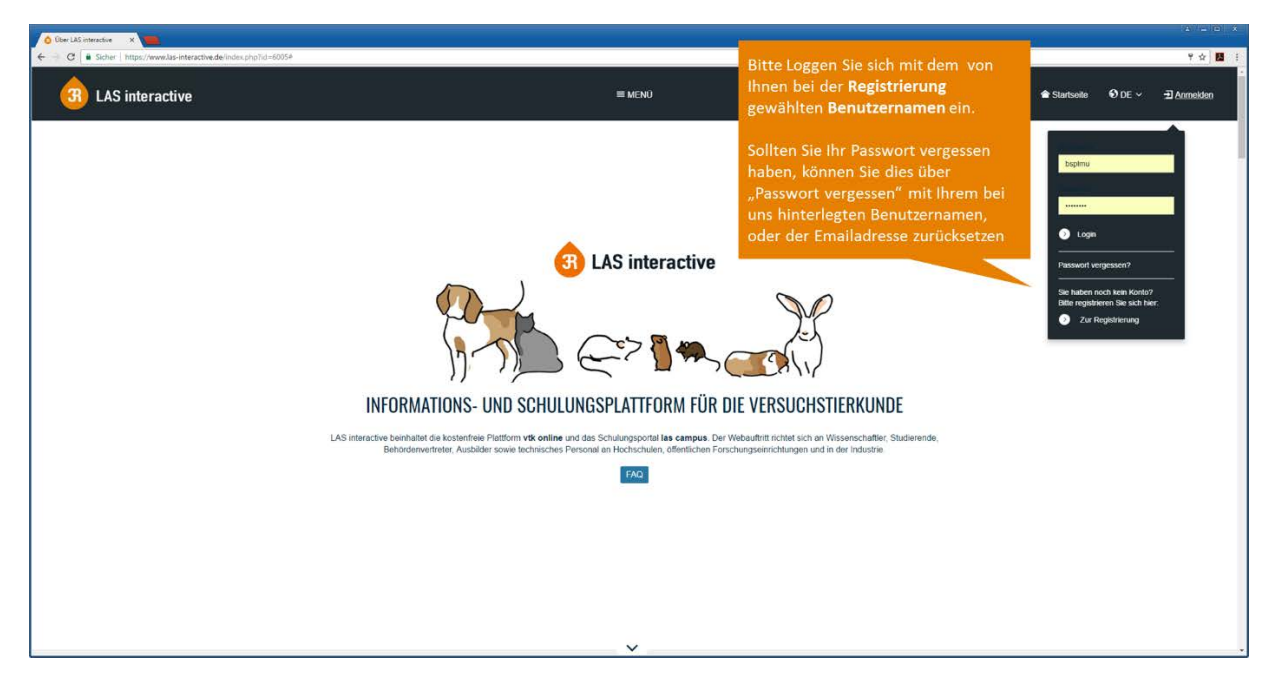

Willkommen-Seite nach Login: Hier finden Sie Informationen zu den Prüfungen (Meine Kurse), haben Zugriff auf die verschiedenen Inhalte (vtk online oder für Sie las campus) und können Ihre Nutzerdaten einsehen.

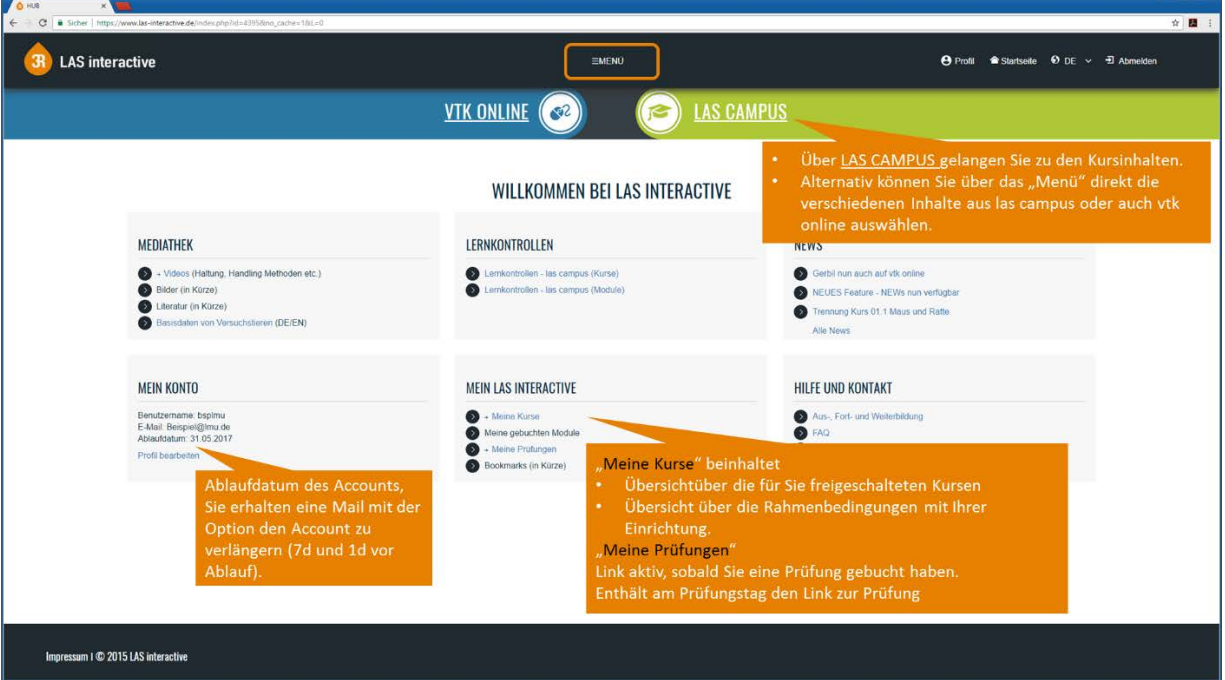

Übersichtsseite "Meine Kurse" enthält die mit Ihrer Einrichtung vereinbarten Bedingungen bezüglich Umfang der Lerninhalte sowie Zahlungs- und Prüfungsmodalitäten. Von hier können Sie auch die Kurse aufrufen, oder diese über las campus in der Kopfzeile ansteuern oder auch das Menü verwenden.

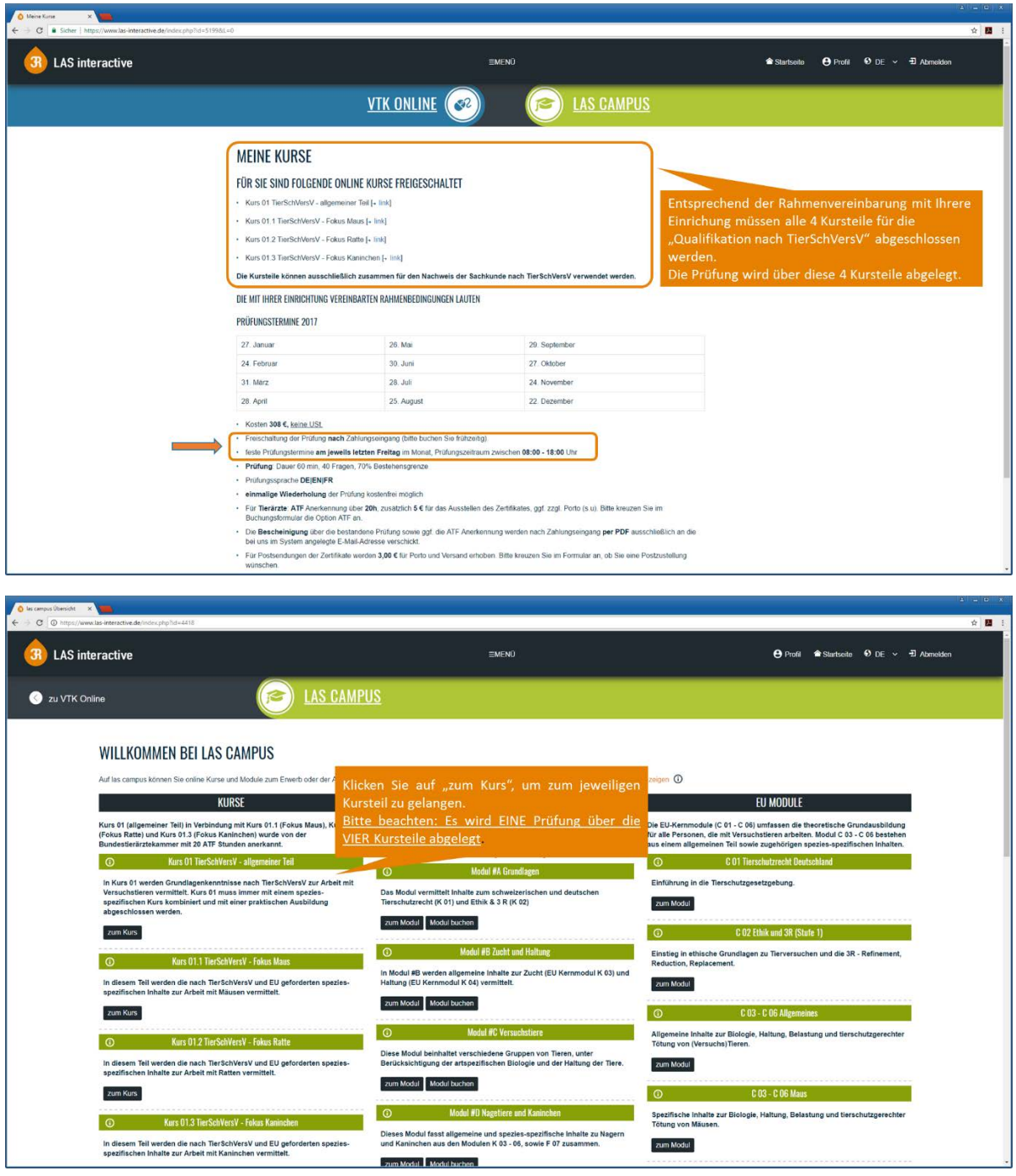